## SAP ABAP table P15 S3V0N {Result analysis table for section 3 of CUD}

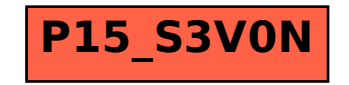